## Witold Wrotek

## Windows 7. Komendy i polecenia. Leksykon kieszonkowy

Pobieranie Książek, Ebook - Pdf, Doc, Mobi, Epub

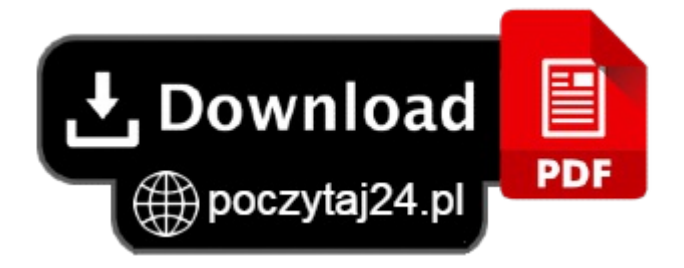

Długo oczekiwany Windows 7 wreszcie pojawiłsię na rynku iszybko wzbudził uznanie rzesz użytkowników, korzystających ze starszych systemów operacyjnych firmy Microsoft. Nie jest to zachwyt bezpodstawny - nowy Windows jest bezpieczniejszy, bardziej atrakcyjny graficznie i bardziej dopracowany niż jego poprzednie wersje, a według deklaracji producenta stałsię też stabilniejszy i bardziej wydajny. Co ważniejsze, oferuje również znacznie większe możliwości, o czym szczególnie szybko mogą przekonać się osoby posiadające nieco szerszą wiedzę niż przeciętny użytkownik tego systemu.

Wiedzę na temat tych możliwości pomoże Ci zdobyć książka 'Windows 7. Komendy i polecenia. Leksykon kieszonkowy '. W niezwykle zwartej iskrótowej formie zaprezentowane tu zostały polecenia nowego systemu operacyjnego, a opisy poszczególnych komend wzbogacono o praktyczne przykłady ich zastosowania. Lektura leksykonu sprawi, że staniesz się ekspertem w korzystaniu z tekstowego trybu pracy środowiska, zarządzaniu strukturą katalogów i plików, sterowaniu wykonywaniem zadań i określaniu parametrów systemu operacyjnego. Poznasz również komendy umożliwiające zarządzanie dyskami i woluminami, a polecenia związane z konfiguracją i używaniem połączeń sieciowych odkryją przed Tobą wszystkie tajemnice.

Korzystanie z trybu tekstowego, plików wsadowych iskrótów klawiaturowych Zarządzanie strukturą katalogów Podstawowe i zaawansowane operacje na plikach Korzystanie z edytorów tekstowych oferowanych przez system Zarządzanie zadaniami i tworzenie skryptów Konfiguracja parametrów pracy systemu i zmiennych środowiskowych Zarządzanie systemem plików, dyskami i woluminami Konfiguracja i wykorzystanie połączeń sieciowych Spraw, aby polecenia Windows 7 stały się Twoimi najlepszymi przyjaciółmi.